## **1 简介**

短信服务器 SMS SERVER v1.27 及以上版本, 提供了一个高可用性的开放接口, 以便 用户能轻松对接到第三方短信平台。简单示意图如下:

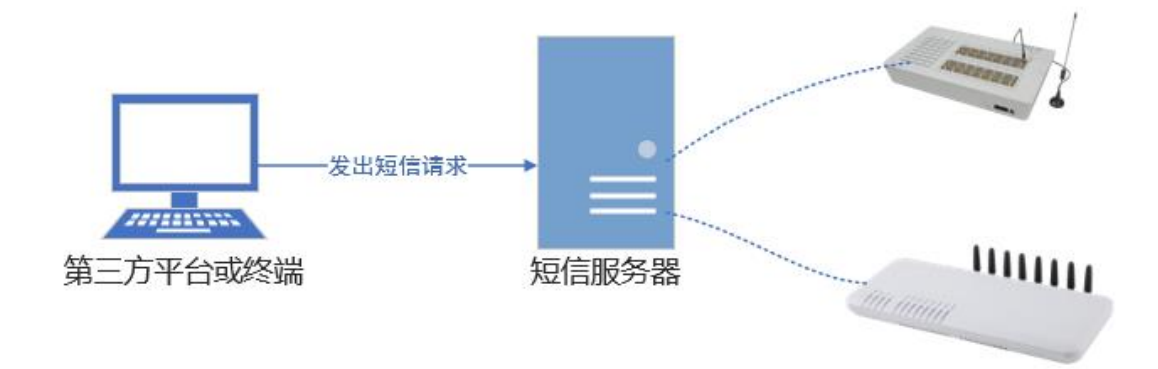

本接口采用 http+json 结合的方式。基本格式如下:

#### 以 **post 方式**请求 :

http://<IP>/goip/<接口名>/

以 json 格式提交参数:

{ "auth":{"username":"登录名","password":"登录密码"}, 其他参数… }

注:

- 1. 【"auth":{"username":"登录名","password":"登录密码"}】, 任何一请求都必须携带短 信服务器的登录认证信息。若不携带,或登录名/密码错误,则服务器将返回 401 错 误。
- 2. <接口名>是指不同功能的入口:
	- sendsms, 发送短信
	- querysms, 查询短信的发送状态
	- querylines, 查询全部 GoIP 线路的状态
- 3. 请求 URL 中, 末尾的"/"字符不可省略
- 4. 数据编码全部采用 UTF-8

## **2 发送短信**

## 2.1 **发送短信请求**

接口名: sendsms

**json 参数**:

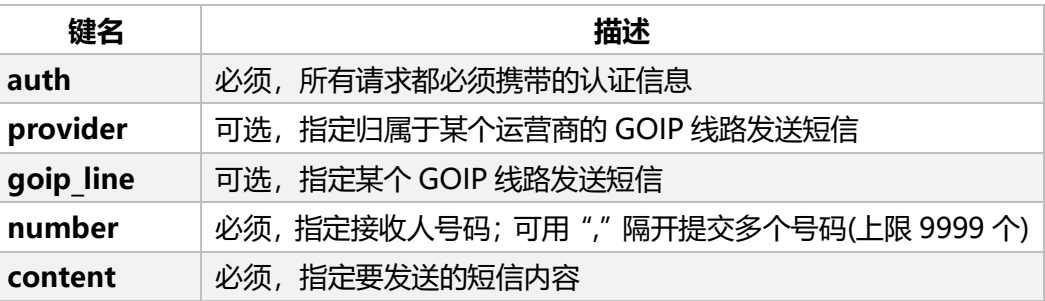

### **示例**:

使用归属于运营商【移动】的 GOIP 线路, 给号码 13600000000、13611111111、 13622222222 发送短信,内容为"测试"。

POST 方式请求 http://<IP>/goip/sendsms/

```
 "auth":{"username":"登录名","password":"登录密码"},
 "provider":"移动",
 "number":"13600000000,13611111111,13622222222", 
 "content":"测试"
```

```
}
```
{

#### **补充说明**:

1. provider 是指, 在短信服务器中设置的运营商, 如下图:

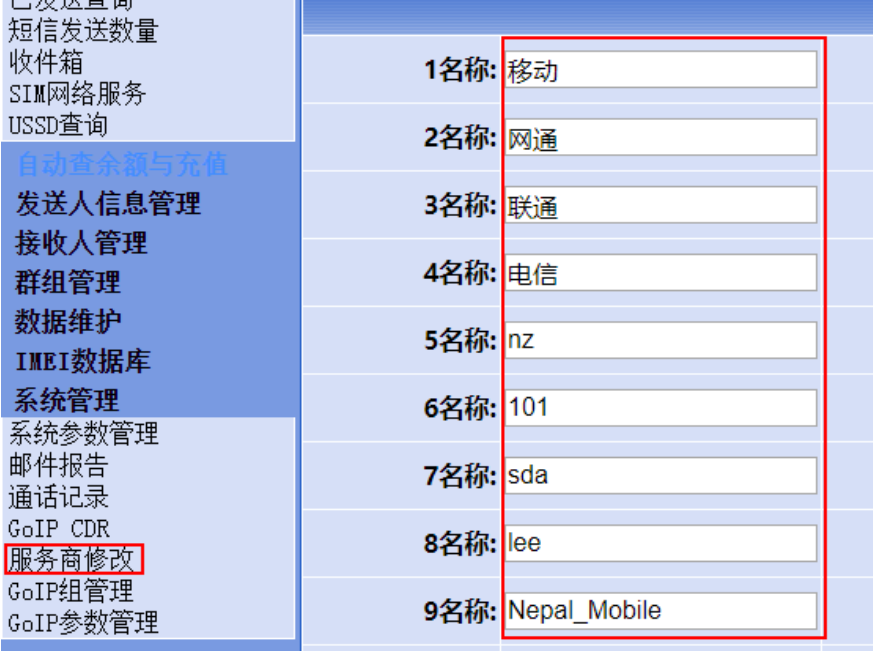

GoIP 线路必定归属于其中一个运营商。可利用这个特点来做类似分组的功能。(运 营商名称可以自定义,例如"移动\_1 组")

- 2. goip\_line 和 provider 都是可选的
	- $\div$  若仅指定 provider, 则归属于此运营商的在线 GoIP 线路循环发送短信;
	- ◆ 若仅指定 goip\_line, 则选择指定的 GOIP 线路发送短信;
	- $\div$  若两者同时指定, 则以 goip\_line 为准, provider 将被忽略;
	- 若两者都未指定,则选择全部在线 GoIP 线路循环发送短信。
- 3. 单个请求中重复列出的相同接收人号码,会被合并处理,仅视为一个号码。
- 4. 循环方式:初始状态下,所有在线的 GoIP 线路排队等候短信发送; 一个 GoIP 线 路发送一条短信后,将被置于队尾。

### 2.2 **对于发送短信请求的返回**

短信服务器接收到短信发送请求后,会立刻以 json 格式返回以下内容:

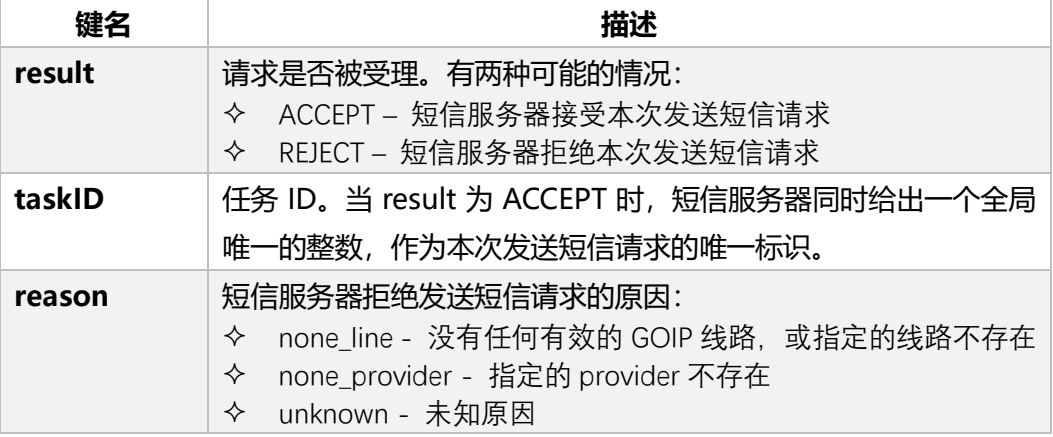

#### **示例**:

{"result":"ACCEPT","taskID":"5689"}

{"result":"REJECT","reason":"none\_line"}

#### **补充说明**:

短信服务器为一个发送短信请求生成"任务 ID"的同时, 也为请求中的每一个接收人 号码生成子任务 ID, 其语法为: <taskID>.<number>

例如某个发送短信请求的任务 ID 为 5689, 其中有一个接收人号码为 13600000000, 那么其对应的**子任务 ID** 为:"5689.13600000000"。

子任务 ID 用于状态查询和状态同步, 在下面的章节中有介绍。

## 2.3 **短信任务的状态同步**

短信服务器可向指定 URL 上报短信的发送结果。需要制作接收此上报的接口,并将 URL 设置在下图位置:

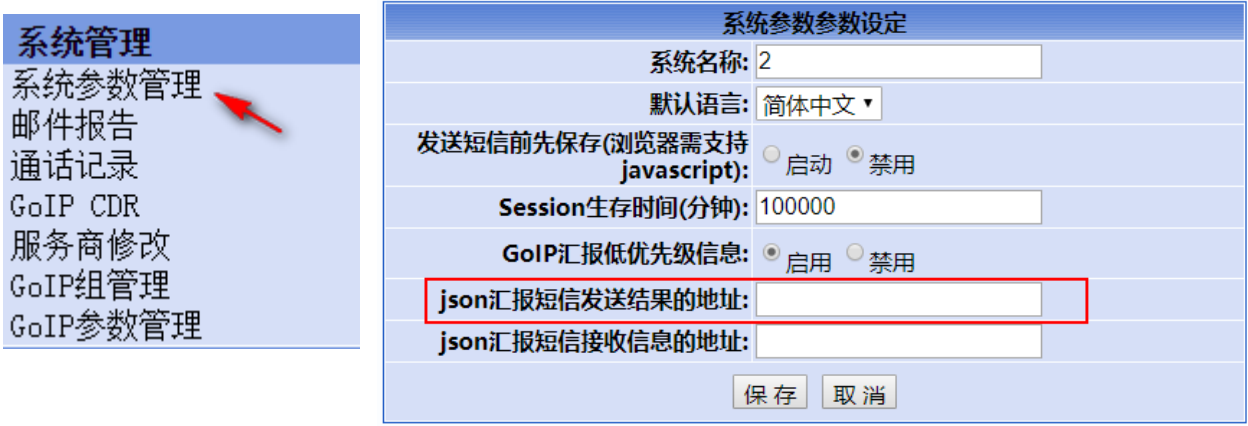

当一条短信发送结束后,短信服务器立刻以 post 方式上报短信发送的结果, 其内容为

一个 json 对象。

**json 参数**:

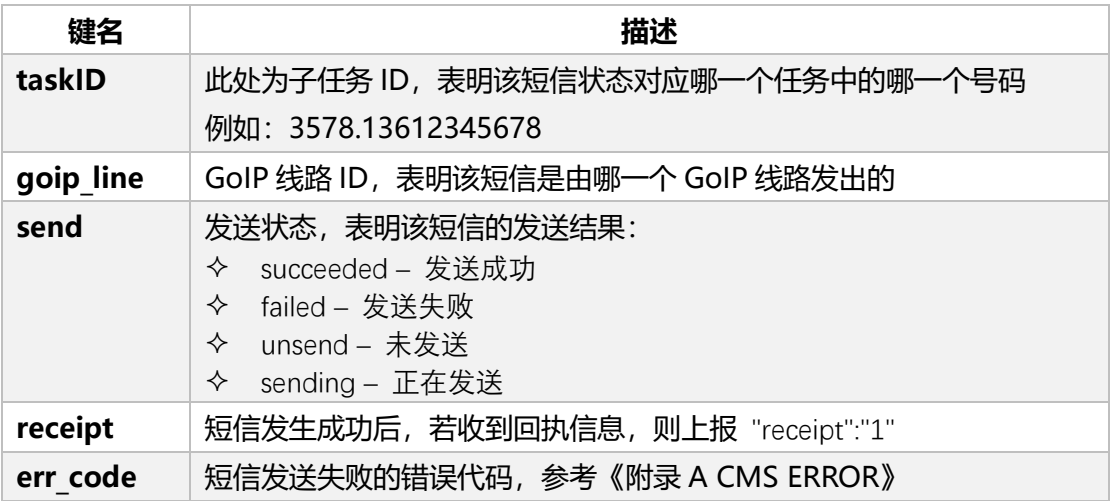

#### **示例**:

#### 1. 短信发送失败

{"taskID":"5689.13600000000","goip\_line":"G101","send":"failed","err\_code":"350"}

2. 短信发送成功

{"taskID":"5689.13600000000","goip\_line":"G101","send":"succeeded"}

3. 短信发送成功后,收到回执信息

{"taskID":"5689.13600000000","goip\_line":"G101","send":"succeeded","receipt":"1"}

### **补充说明**:

短信服务器不会主动上报 unsend 和 sending 状态。此两种状态仅会在回复 "querysms (查询短信任务状态请求)"时出现。

## **3 查询短信任务状态**

### 3.1 **查询短信任务状态的请求**

除以上主动上报短信状态以外,短信服务器还支持第三方发起状态查询。

接口名: querysms

**json 参数**:

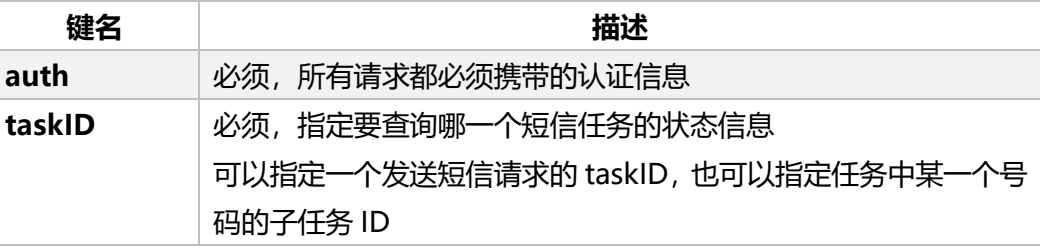

#### **示例**:

```
1. 指定任务 ID,查询此任务中对全部接收人号码的短信发送状态
  POST 方式请求 http://<IP>/goip/querysms/
  {
```

```
 "auth":{"username":"登录名","password":"登录密码"},
 "taskID":"5689"
```

```
}
```

```
2. 指定子任务 ID,仅查询任务中对其中一个接收人号码的短息发送状态
   POST 方式请求 http://<IP>/goip/querysms/
   {
       "auth":{"username":"登录名","password":"登录密码"},
```

```
 "taskID":"5689.13600000000"
```
}

## 3.2 **对于查询短信任务状态的返回**

以数组形式将状态信息返回,数组的每一个元素都是一个 json 对象。其参数与《2.3 短 信任务的状态同步》中的描述一致。

示例:

 $\lceil$ 

```
{"taskID":"5689.13600000000","goip_line":"G101","send":"failed","err_code":"350"},
{"taskID":"5689.13600000001","goip_line":"G102","send":" succeeded "},
{"taskID":"5689.13600000002","goip_line":"null","send":"sending"},
{"taskID":"5689.13600000003","goip_line":"null","send":"unsend"},
```
]

…

### **补充说明**:

- 1. 即使仅查询子任务 ID, 也将以数组方式返回结果。数组中仅有一个 json 对象
- 2. 如果指定的 taskID 不存在, 返回结果为"空数组"

## **4 查询 GOIP 线路状态**

## 4.1 **查询** GOIP **线路状态的请求**

#### 接口名: querylines

#### **json 参数**:

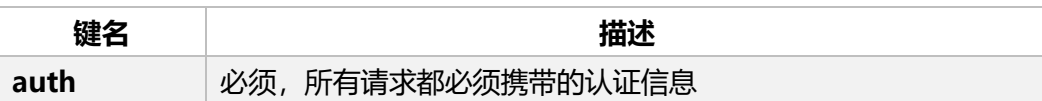

#### **示例**:

POST 方式请求 http://<ip>/goip/querylines/ {"auth":{"username":"登录名","password":"登录密码"}}

## 4.2 **查询** GOIP **线路状态的返回**

以数组形式将状态信息返回,数组的每一个元素都是一个 json 对象。

json 参数:

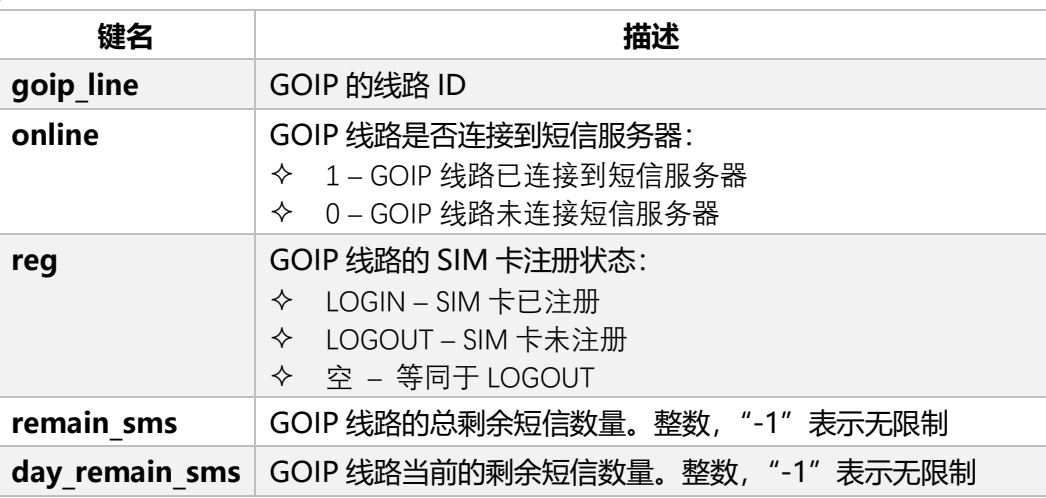

#### **示例**:

```
\sqrt{ }
```
]

```
{"goip_line":"G101","online":"1","reg":"LOGOUT","remain_sms":"-1","day_remain_sms":"-1"},
{"goip_line":"G102","online":"1","reg":"LOGIN","remain_sms":"856","day_remain_sms":"56"},
{"goip_line":"G103","online":"1","reg":"","remain_sms":"-1","day_remain_sms":"-1"},
{"goip_line":"G104","online":"0","reg":"","remain_sms":"-1","day_remain_sms":"-1"},
```
#### 补充说明:

短信服务器可设置每个 GOIP 线路发送短信的总数量限制和每天的数量限制。剩余数量 会体现在 remain\_sms 和 day\_remain\_sms 这两个参数中。

# **5 汇报收到的短信**

短信服务器可向指定 URL 上报 GOIP 线路收到的短信。需要制作接收此上报的接口, 并将 URL 设置在下图位置:

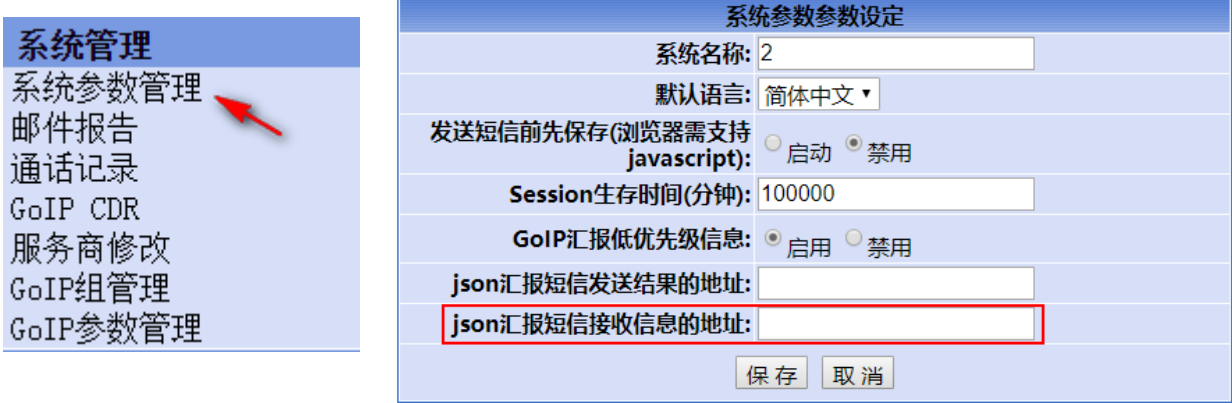

当 GOIP 线路收到短信,短信服务器立刻以 post 方式上报此收到的短信,其内容为一

个 json 对象。

**json 参数**:

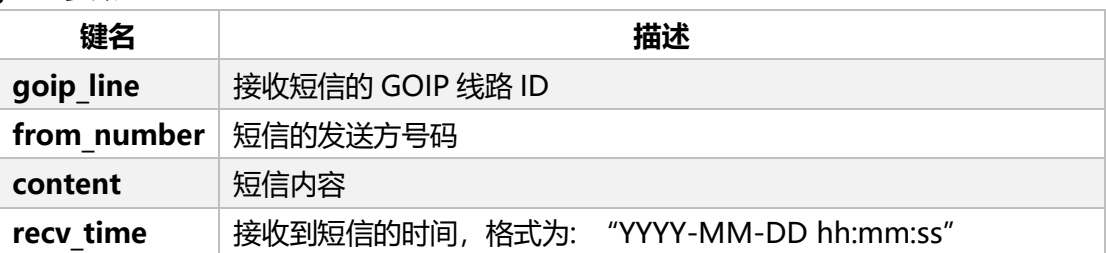

### **示例**:

{

}

```
"goip_line":"G101",
"from_number":"10086", 
"content":"尊敬的客户,本次活动已结束,感谢您的支持!【中国移动】",
"recv_time":"2019-09-26 15:26:05"
```
# **附录 A CMS ERROR**

短信发送失败后,移动通讯模块会返回错误码。这些错误码可能来自运营商的返回或者 通讯模块本身。下面为一些错误码的参考信息:

- 1, "Unassigned (unallocated) number"
- 8, "Operator determined barring"
- 10, "Call barred"
- 17, "Network failure"
- 21, "Short message transfer rejected"
- 22, "Memory capacity exceeded"
- 27, "Destination out of service"
- 28, "Unidentified subscriber"
- 29, "Facility rejected"
- 30, "Unknown Subscriber"
- 38, "Network out of order"
- 41, "Temporary failure"
- 42, "Congestion"
- 47, "Resources unvailable, unspecified"
- 50, "Requested facility not subscribed"
- 69, "Requested facility not implemented"
- 81, "Invalid short message reference value"
- 95, "Invalid message, unspecified"
- 96, "Invalid mandatory information"
- 97, "Message type non-existent or not implemented"
- 98, "Message not compatible with short message protocol state"
- 99, "Information element non-existent or not implemented"
- 111, "Protocol error, unspecified"
- 127, "Interworking unspecified"
- 128, "Telematic interworking not supported"
- 129, "Short message type 0 not supported"
- 130, "Cannot replace short message"
- 143, "Unspecified TP-PID error"
- 144, "Data coding scheme (alphabet) not supported"
- 145, "Message class not supported"
- 159, "Unspecified TP-DCS error"
- 160, "Command cannot be actioned"
- 161, "Command unsupported"
- 175, "Unspecified TP-Command error"
- 176, "TPDU not supported"
- 192, "SC busy"
- 193, "No SC subscription"
- 194, "SC system failure"
- 195, "Invalid SME address"
- 196, "Destination SME barred"
- 197, "SM Rejected-Duplicate SM"
- 198, "TP-VPF not supported"
- 199, "TP-VP not supported"
- 208, "SIM SMS storage full"
- 209, "No SMS storage capability in SIM"
- 210, "Error in MS"
- 211, "Memory Capacity Exceeded"
- 212, "SIM Application Toolkit Busy"
- 213, "SIM data download error"
- 224, "TP\_FCS\_APPL\_ERR\_START"
- 254, "TP\_FCS\_APPL\_ERR\_STOP"
- 255, "TP\_FCS\_UNSPECIFIED"
- 300, "ME failure"
- 301, "SMS service of ME reserved"
- 302, "operation not allowed"
- 303, "operation not supported"
- 305, "invalid text mode parameter"
- 312, "PH-SIM PIN necessary"
- 310, "SIM not inserted"
- 311, "SIM PIN required"
- 312, "SIM PUK required"
- 313, "SIM failure"
- 314, "SIM busy"
- 315, "SIM wrong"
- 317, "SIM PIN2 required"
- 318, "SIM PUK2 required"
- 319, "incorrect PUK1"
- 320, "memory failure"
- 321, "invalid memory index"
- 322, "memory full"
- 330, "SMSC address unknown"
- 331, "no network service"
- 332, "network timeout"
- 340, "no +CNMA acknowledgement expected"
- 512, "MN\_SMS\_RP\_ACK"
- 513, "MN\_SMS\_TIMER\_EXPIRED"
- 514, "MN\_SMS\_FORW\_AVAIL\_FAILED"
- 515, "MN\_SMS\_FORW\_AVAIL\_ABORTED"
- 516, "MS invalid TP-Message-Type-Indicator"
- 517, "MS no TP-Status-Report in Phase 1"
- 518, "MS no TP-Reject-Duplicate in Phase 1"
- 519, "MS no TP-Reply-Path in Phase 1"
- 520, "MS no TP-User-Data-Header in Phase 1"
- 521, "MS missing TP-Validity-Period"
- 522, "MS invalid TP-Service-Centre-Time-Stamp"
- 523, "MS missing TP-Destination-Address"
- 524, "MS invalid TP-Destination-Address"
- 525, "MS missing Service-Centre-Address"
- 526, "MS invalid Service-Centre-Address"
- 527, "MS invalid alphabet"
- 528, "MS invalid TP-User-Data-Length"
- 529, "MS missing TP-User-Data"
- 530, "MS TP-User-Data too long"
- 531, "MS no Command-Request in Phase 1"
- 532, "MS Cmd-Req invalid TP-Destination-Address"
- 533, "MS Cmd-Req invalid TP-User-Data-Length"
- 534, "MS Cmd-Req invalid TP-User-Data"
- 535, "MS Cmd-Req invalid TP-Command-Type"
- 536, "MN MNR creation failed"
- 537, "MS CMM creation failed"
- 538, "MS network connection lost"
- 539, "MS pending MO SM transfer"
- 540, "RP-Error OK"
- 541, "RP-Error OK no icon display"
- 542, "SMS-PP Unspecified"
- 543, "SMS rejected By SMS CONTROL"